(知 【StoreEver】MSL8096带库mailslot的位置

[存储配置](https://zhiliao.h3c.com/questions/catesDis/1562) [硬件相关](https://zhiliao.h3c.com/questions/catesDis/1558) **[张秀芳](https://zhiliao.h3c.com/User/other/23914)** 2021-04-23 发表

问题描述 MSL8096带库mailslot具体位置

## 解决方法

MSL8096带库设置mailslot有3种选择,分别是3个,12个和15个 如果是选择3个,那么会开启带库左下方的magazine种的第一列 如果选择的是12个,那么开启的是带库正面右上方的magazine,整个magazine种的带仓都作为 mailslot

如果是使用15个mailslot, 那么就将左下方和右上方的mailslot功能都开启就可以实现

## 图 24 已启用邮槽的 MSL4048、MSL8048 和 MSL8096 左下磁带盒插槽号

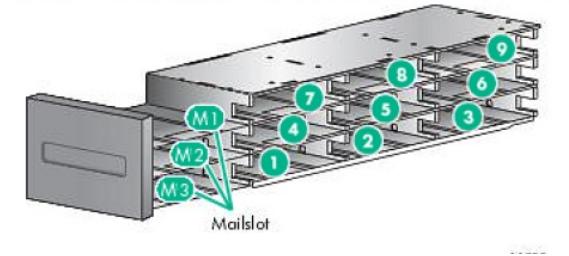

在 MSL8096 中,当右上邮槽启用时,其他磁带盒中的存储插槽号不受影响。当只有右上邮槽启<br>用时,右上磁带盒的邮槽编号如图 25 "只启用右上邮槽的 MSL8096 右上磁带盒插槽号" 所示。<br>如果两个邮槽都已启用,右上磁带盒的邮槽编号将调整,如图 26 "已启用两个邮槽的 MSL8096 右上磁带盒插槽号"所示。

## 图 25 只启用右上邮槽的 MSL8096 右上磁带盒插槽号

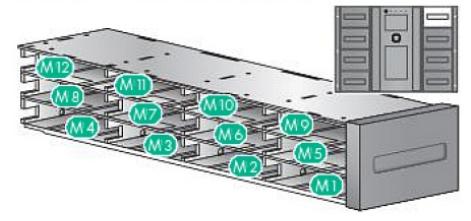

11293

## 图 26 已启用两个邮槽的 MSL8096 右上磁带盒插槽号

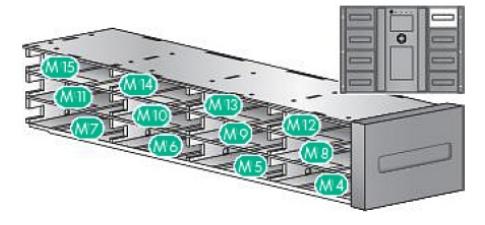